## Download Doc

# DECODING THE BEAST (PAPERBACK)

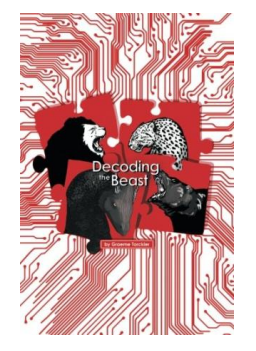

### Read PDF Decoding the Beast (Paperback)

- Authored by Graeme Torckler
- Released at 2016

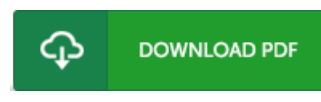

#### Filesize: 9.49 MB

To open the data file, you will require Adobe Reader software program. If you do not have Adobe Reader already installed on your computer, you can download the installer and instructions free from the Adobe Web site. You can download and conserve it on your computer for afterwards study. Be sure to click this download button above to download the e-book.

#### Reviews

Extensive guideline! Its this sort of very good go through. I have got read and i am confident that i will gonna read through once more once more in the future. Once you begin to read the book, it is extremely difficult to leave it before concluding. -- Joana Champlin

It in <sup>a</sup> of my personal favorite book. It really is filled with wisdom and knowledge Your daily life period will likely be enhance the instant you total looking at this pdf.

#### -- Mr. Rocio Schroeder Sr.

Here is the best ebook i actually have go through until now. It really is simplistic but shocks within the fifty percent in the ebook. Your daily life period will probably be transform once you total reading this book. -- Elaina Funk